## **LAMPIRAN**

## **Source Code Transaksi**

<style type="text/css">

.Masuk {

font-family: "Book Antiqua";

}

</style>

<h1 class="Transaksi">Transaksi</h1>

 $\langle a \, \text{href="index.php?p=input">}$  Input Transaksi $\langle a \rangle$ 

 $\langle$ ?php if(isset(\$ GET['nama\_barang']) && \$ GET['nama\_barang']){ ?>

<a href="cetak-beli.php?nama\_barang=<?php echo \$\_GET['nama\_barang'];?>&p=beli" target="\_blank"> Cetak Transaksi</a>

<?php }else{?>

 $\langle a \text{ href}$ ="cetak-beli.php" target=" blank"> Cetak Transaksi $\langle a \rangle$ 

 $\langle ?php \rangle$ 

<tr><form name="form1" method="get" action="">

Search : <input type="text" name="nama\_barang" id="nama\_barang"/>

 $\langle$ input type="hidden" name="p" id="beli" value="beli"/>  $\langle$ input type="submit" value="Search"/>

</form>

```
<form name="form2" method="get" action="">
```
Tanggal awal : <input type="date" name="tgl\_awal" id="tgl\_awal"/>

Tanggal akhir : <input type="date" name="tgl\_akhir" id="tgl\_akhir"/>

```
<input type="hidden" name="p" id="beli" value="beli"/> <input 
type="submit" value="Search"/>
```
 $\langle tr \rangle$ 

<?php

if(isset(\$ GET['nama\_barang'])  $&&$  \$ GET['nama\_barang']){

\$conn = mysql\_connect("localhost", "root", "");

```
mysql_select_db("ptcgp");
```
 $q =$   $\mathcal{S}$   $\mathcal{F}$   $\mathcal{F}$ 

\$namabarang=\$\_GET['nama\_barang'];

 $$sal = "select * from transaksi, barang where kode barang like$ '%\$namabarang%'";

 $Sresult = myselfq$  query( $Ssgl$ );

if(mysql\_num\_rows(\$result)  $> 0$ ){

?>

 $\langle$ ?php

```
while(\deltabeli = mysql_fetch_array(\deltaresult)){ ?>
<tr><td><?php echo $beli['nama_barang'];?></td>
\langle tr \rangle\langle?php }?>
</table>
<?php
}else{
//echo 'Data not found!';
}
}
?>
<div style="overflow:scroll; height:300px; font-family: 'Book Antiqua';" >
<table class="table" width="100%" border="0" cellspacing="0"
```

```
cellpadding="0">
```
 $<$ tr $>$ 

```
<br>\n<b>th</b> > No<br>\n<b>th</b>
```
<th>Tgl Transaksi</th>

<th>Kode\_Barang</th>

<th>Keterangan</th>

 $PO |$ 

<th>Retur</th>

 $\n**hhh**$ 

<th>Out</th>

<th>Total</th>

<th>Aksi</th>

 $\langle tr \rangle$ 

 $\langle$ ?php

\$query="select \* from transaksi,barang where transaksi.kode\_barang=barang.kode\_barang order by tgl\_trans asc" ;

```
if(isset($_GET['nama_barang'])) {
```
\$namabarang=\$\_GET['nama\_barang'];

//\$query=\$query. " and nama\_barang like '%\$namabarang%'";

}

if(isset(\$\_GET['tgl\_awal']) && \$\_GET['tgl\_akhir']){

\$tgl\_awal=\$\_GET['tgl\_awal'];

\$tgk\_akhir=\$\_GET['tgl\_akhir'];

\$query=\$query." and (tgl\_trans BETWEEN '\$tgl\_awal' AND '\$tgk\_akhir')";

}

\$beli=mysql\_query(\$query);

 $$no=1$ ;

while(\$data=mysql\_fetch\_array(\$beli)){

?>

 $<$ tr $>$ 

<td><?php echo \$no;?></td>

<td><?=tgl\_indo(\$data['tgl\_trans']);?>

<td><?=\$data['nama\_barang'];?>

<td><?=\$data['ket'];?>

<td><?=\$data['jumlah\_po'];?>

<td><?=\$data['jumlah\_retur'];?>

<td><?=\$data['jumlah\_do'];?>

<td><?=\$data['jumlah\_so'];?>

<td><?=\$data['jumlah\_do']-\$data['jumlah\_so'];?>

 <td><a href="hapus-beli.php?id=<?=\$data['kode\_trans'];?>" onclick="return confirm('apakah anda yakin menghapus <?=\$data['kode\_barang'];?>')"/a>delete</a></td>

 $\langle tr \rangle$ 

<?php \$no++; } ?>

</table>

 $\langle$ div $>$ 

## **LAMPIRAN 2**

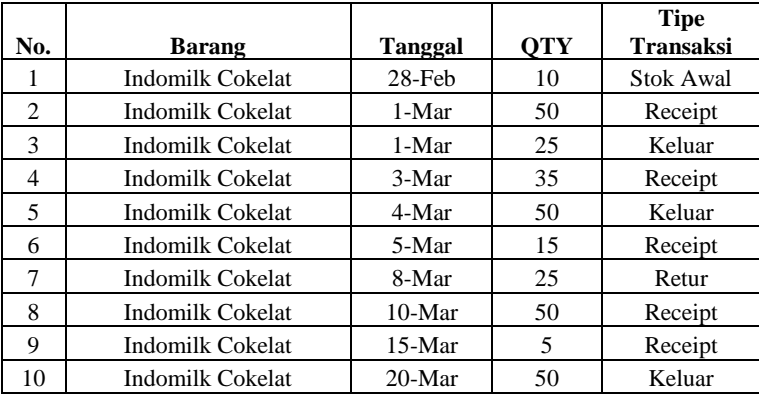

## **TRANSAKSI**

**STOK AWAL TGL 1-Mar**

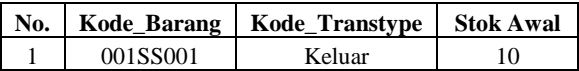

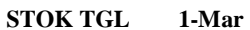

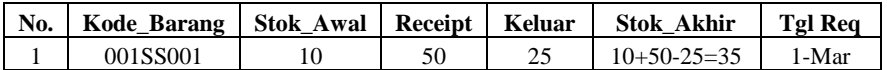

**STOK AWAL TGL 4-Mar**

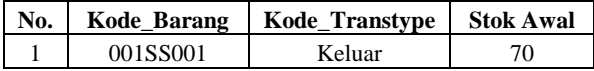

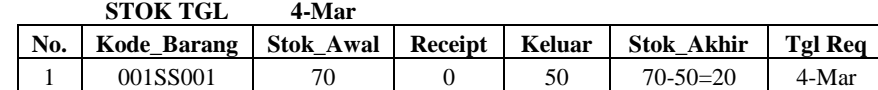